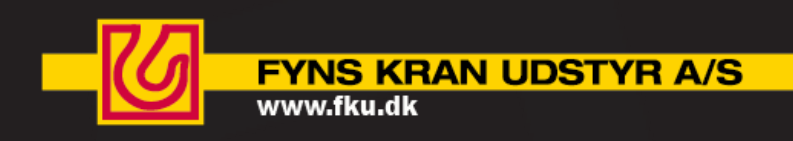

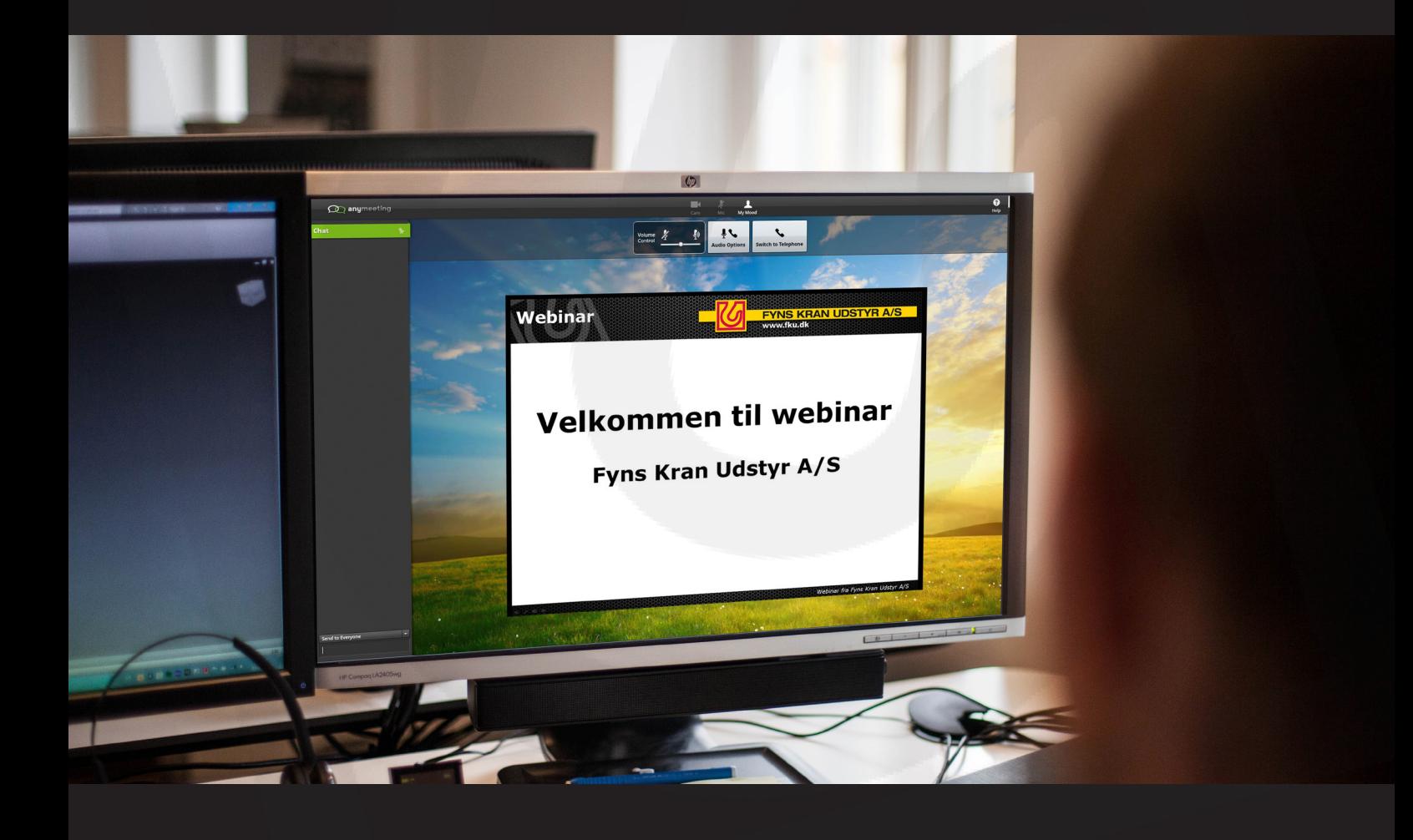

# **WEBINAR Kursusprogram 2013**

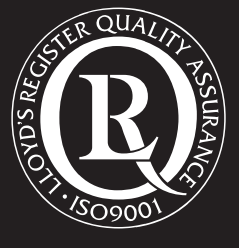

*"Et webinar foregår via din computer. Du kan sidde hjemme eller på arbejdet & deltager, uden at spilde tid på transport."*

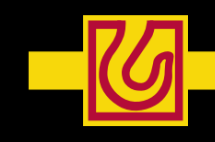

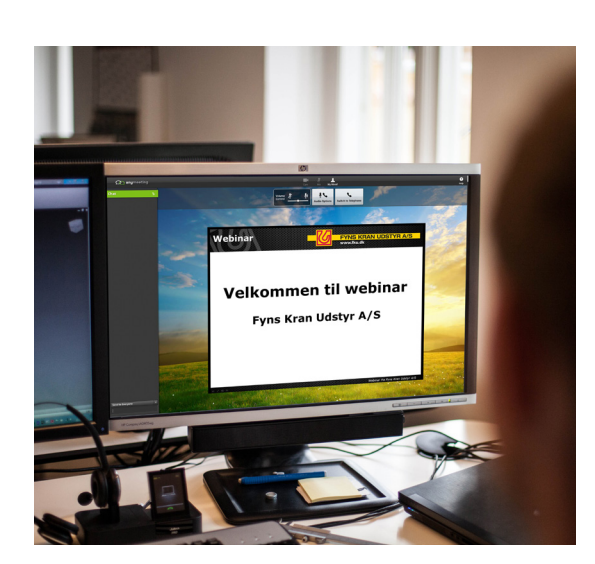

På disse intensive kurser kan du blive opgraderet i brugen af løftegrej, og dermed øge sikkerheden ved løft. Da kurserne foregår som online webinar, ved din egen PC, spare du yderligere tid og omkostninger på transport. Alt dette får du ud af at bruge en time foran computeren og følge et webinar fra Fyns Kran Udstyr.

Alle kurser er gratis - dog tillader vi os at fakturere et "no-show fee" på 500 kr. ved udeblivelse uden foregående afbud.

Vi har sammensat et spændende program for 2013 bestående af 5 forskellige gratis webinarer.

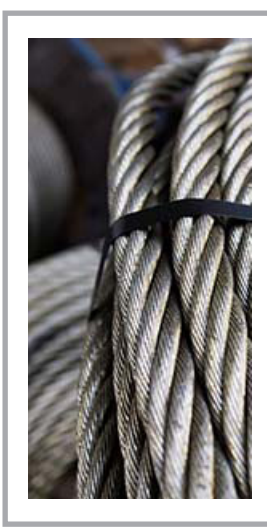

#### **Webinar 1 - Korrekt anvendelse af stålwire**

Gennemgang af opbygning, kvaliteter og typer af stålwire. Sådan vælger du det rigtige ståltov til din applikation og anvender det korrekt. Hvordan tjekker du for slid og vedligeholder dit ståltov?

Dette er hvad vi kommer omkring i dette gratis webinar af ca. en times varighed.

Sted: Ved din egen PC med internetopkobling Underviser: Jan Christian Negendahl Dato: **Fredag d. 30/8-13** Tid: **Kl. 10,30 – 11,30**

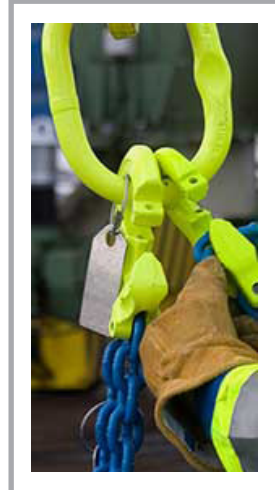

### **Webinar 2 – Praktisk anhugning – Kædesling & Wirestropper**

Få styr på de mest generelle do's and don't når du skal løfte din byrde med enten kædesling eller wirestropper.

Dette er hvad vi kommer omkring i dette gratis webinar af ca. en times varighed.

Sted: Ved din egen PC med internetopkobling Underviser: Jan Christian Negendahl Dato: **Fredag d. 27/9-13** Tid: **Kl. 10,30 – 11,30**

# **Tilmeld dig på www.fku.dk/kurser-webinar**

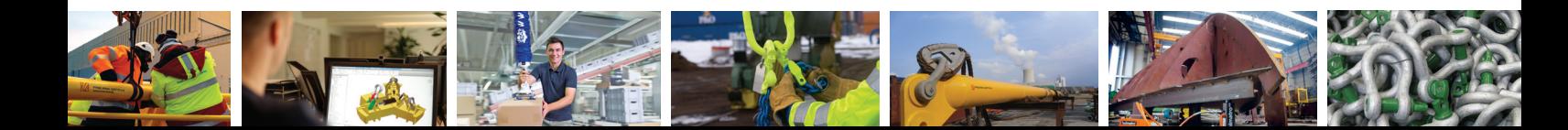

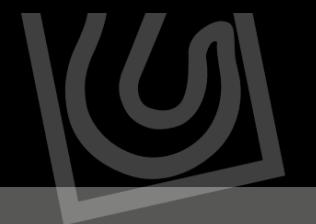

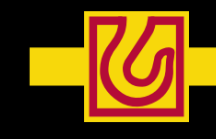

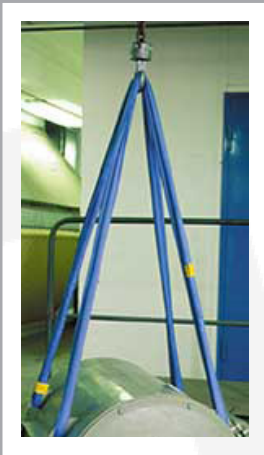

#### **Webinar 3 – Praktisk anhugning – Rundsling & Løftestropper**

Få styr på de mest generelle do's and don't når du skal løfte din byrde med bløde bånd som rundsling og løftestropper.

Dette er hvad vi kommer omkring i dette gratis webinar af ca. en times varighed.

Sted: Ved din egen PC med internetopkobling Underviser: Jan Christian Negendahl Dato: **Fredag d. 1/11-13**  Tid: **Kl. 10,30 – 11,30**

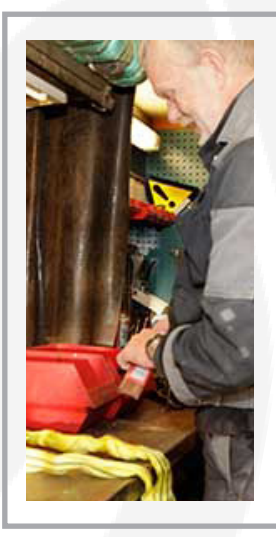

#### **Webinar 4 – Kontrol & test af løftegrej**

Hvad skal du holde øje med når du kontrollerer dit løftegrej. Få styr på kassationsreglerne for løftekæder, stålwire, løftebånd & rundsling.

Dette er hvad vi kommer omkring i dette gratis webinar af ca. en times varighed.

Sted: Ved din egen PC med internetopkobling Underviser: Jan Christian Negendahl Dato: **Fredag d. 29/11-13** Tid: **Kl. 10,30 – 11,30**

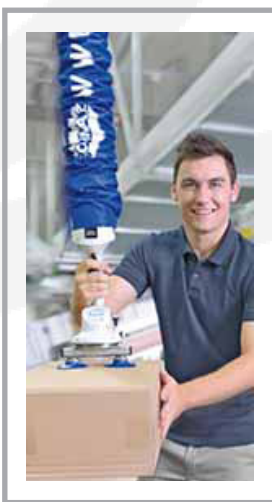

### **Webinar 5 – Sådan eliminer du manuel håndtering i den daglige drift**

Sygedage koster samfundet årligt 56 milliarder, så der er meget at vinde ved at have fokus på arbejdsmiljøet og manuelle løft. Få den seneste viden om vakuumløsninger til eliminering af manuel håndtering på dette gratis webinar af ca. en times varighed.

Sted: Ved din egen PC med internetopkobling Underviser: Jørgen Uldbjerg Dato: **Fredag d. 13/12-13** Tid: **Kl. 10,30 – 11,30**

**Tilmeld dig på www.fku.dk/kurser-webinar** 

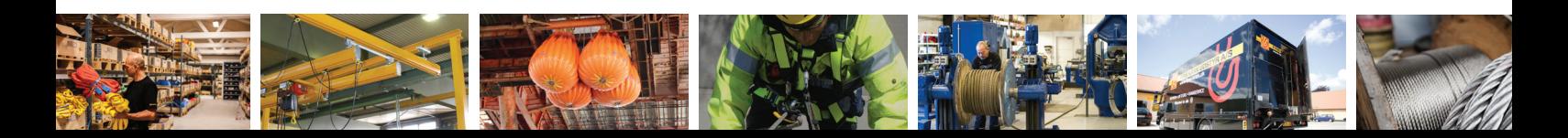

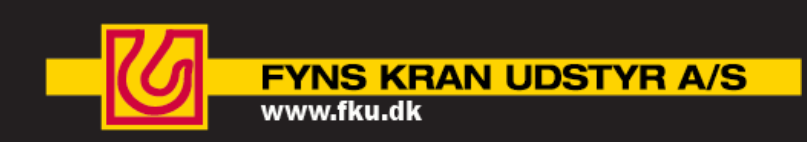

# **Hvordan foregår det?**

Nogle dage før selve webinaret får du fremsendt et link, som skal bruges på dagen.

Fra 30 min. før webinaret kan du logge på – og tjekke at det virker som det skal og at lyden er som den skal være.

Det anbefales af man anvender høretelefoner, da dette giver den bedste oplevelse.

# **Underviserne**

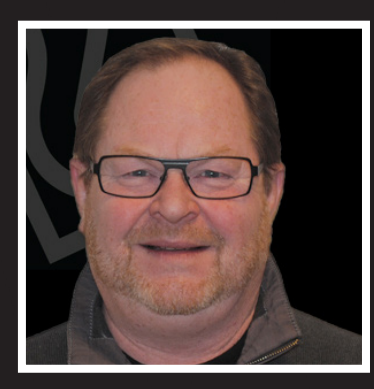

#### **Jan Christian Negendahl**

Jan har været ansat i Fyns Kran Udstyr A/S siden 1981, og har siden midten af 90'erne afholdt utallige kurser i sikker anhugning.

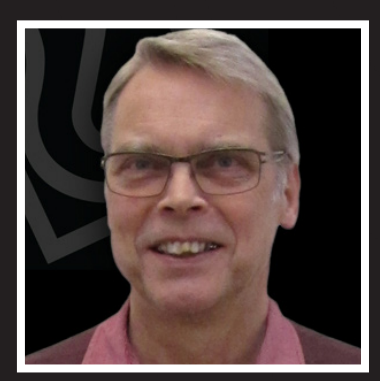

#### **Jørgen Uldbjerg**

Jørgen her mere end 18 års erfaring med optimering af håndteringsprocesser, herunder især via vakuumløsninger.

#### **Afdelinger**

Brændekildevej 37 DK - 5250 Odense SV

Fiskebrogade 22 DK-6700 Esbjerg Egeskovvej 3 DK-2665 Vallensbæk Strand

Otto Mønsteds Vej 8 DK-9200 Aalborg

 $Tlf.$ : +45 70 15 20 15 Fax: +45 70 15 20 16 Email: fku@fku.dk

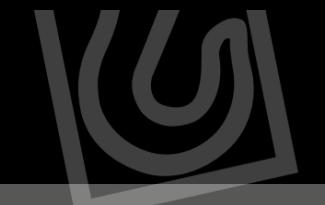

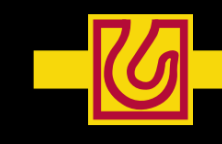

**FYNS KRAN UDSTYR A/S** 

www.fku.dk

## **Hvordan foregår webinaret?**

#### **Nogle dage før selve webinaret får du fremsendt et link, som skal bruges på dagen.**  (Fra 30 min. før webinaret kan du logge på – og tjekke at det virker som det skal - og at lyden er som den skal være.) **Klik på linket og følg denne guide:**

#### **Punkt 1**

Følg punkterne herunder fra 1 - 4 i formularen herunder.

#### Webinar **Fyns Kran Udstyr A/S**

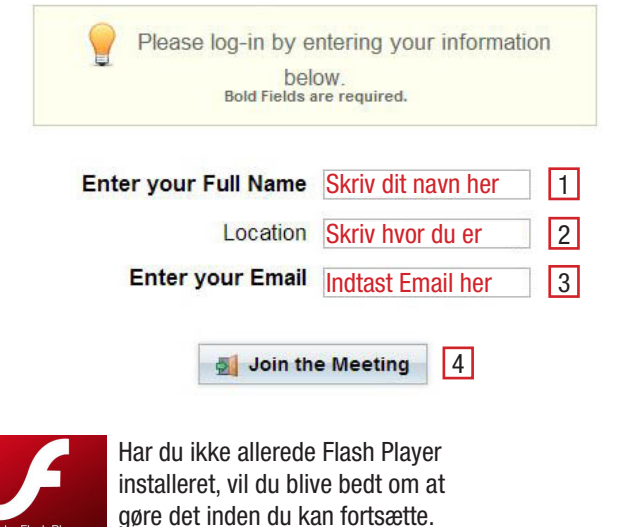

#### **Punkt 3 Punkt 4**

Herunder skal du vælge lydkilde. Vælg "Use my computer" Hvis du vælger "Use my telephone" vil du blive bedt om at ringe op til et telefonnummer i USA.

På dette webinar skal du kun bruge dine højtalere - idet du ikke kan snakke med - men stille spørgsmål skriftligt.

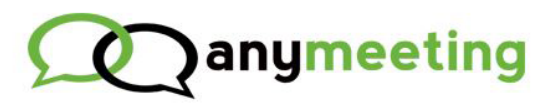

# Choose your audio...

Use my telephone

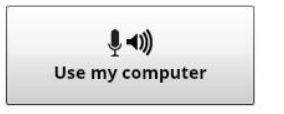

Vælg denne

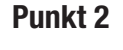

Derefter kommer denne side frem systemet tjekker din internetforbindelse.

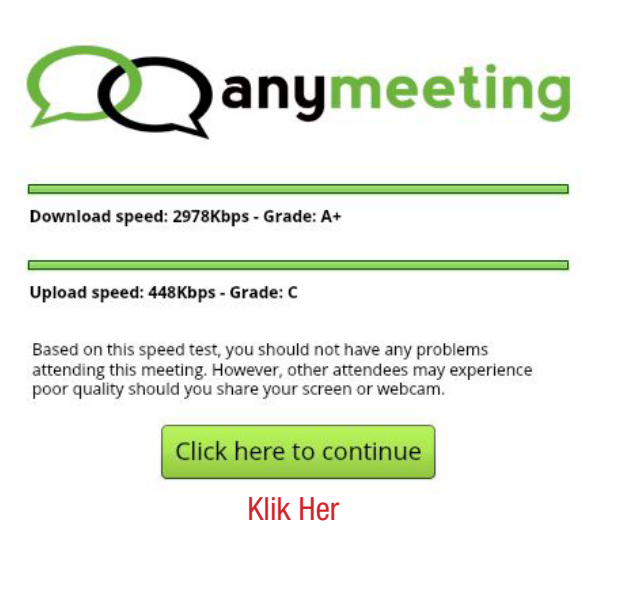

Systemet kommer derefter med nogle anbefalinger. Læs dem og klik videre.

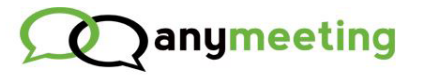

### For best results...

1. Make sure you're not also on the conference call. Hang up now if you are. 2. Using a headset or earbuds will give the best experience. 3. If you don't have a headset, your speakers and microphone should be far apart to reduce echo. 4. Mute your computer speakers and your microphone if you start hearing echo.

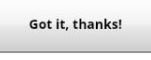

Klik Her

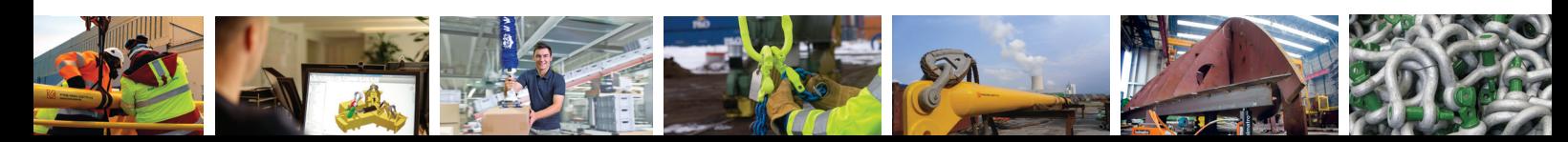

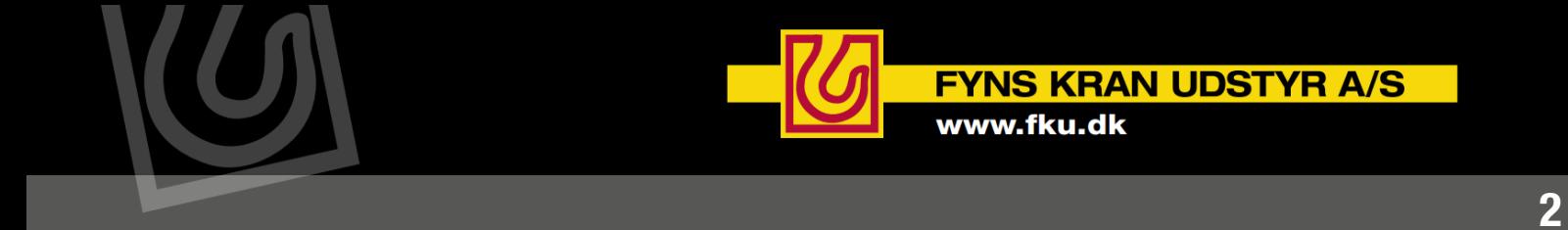

Du bliver muligvis præsenteret for disse 2 skærmbilleder. Hvis du gør, skal du vælge "allow" derefter vinger du af ved "Remember" - og afslutter med "Close"

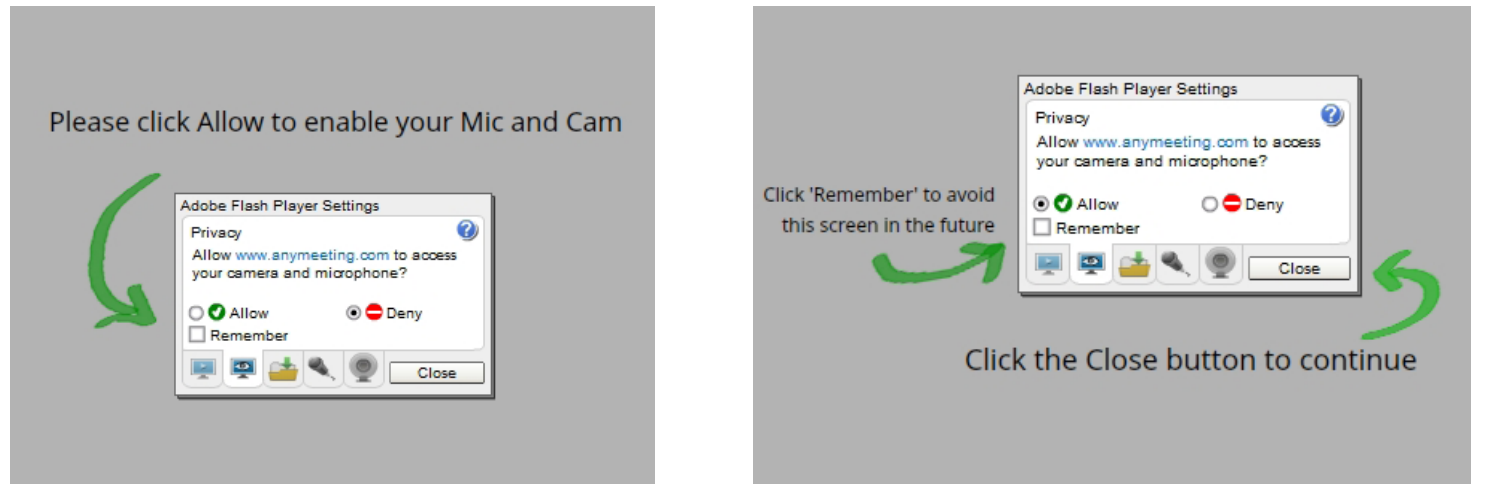

Sådan ser det ud når præsentationen og webinaret går igang.

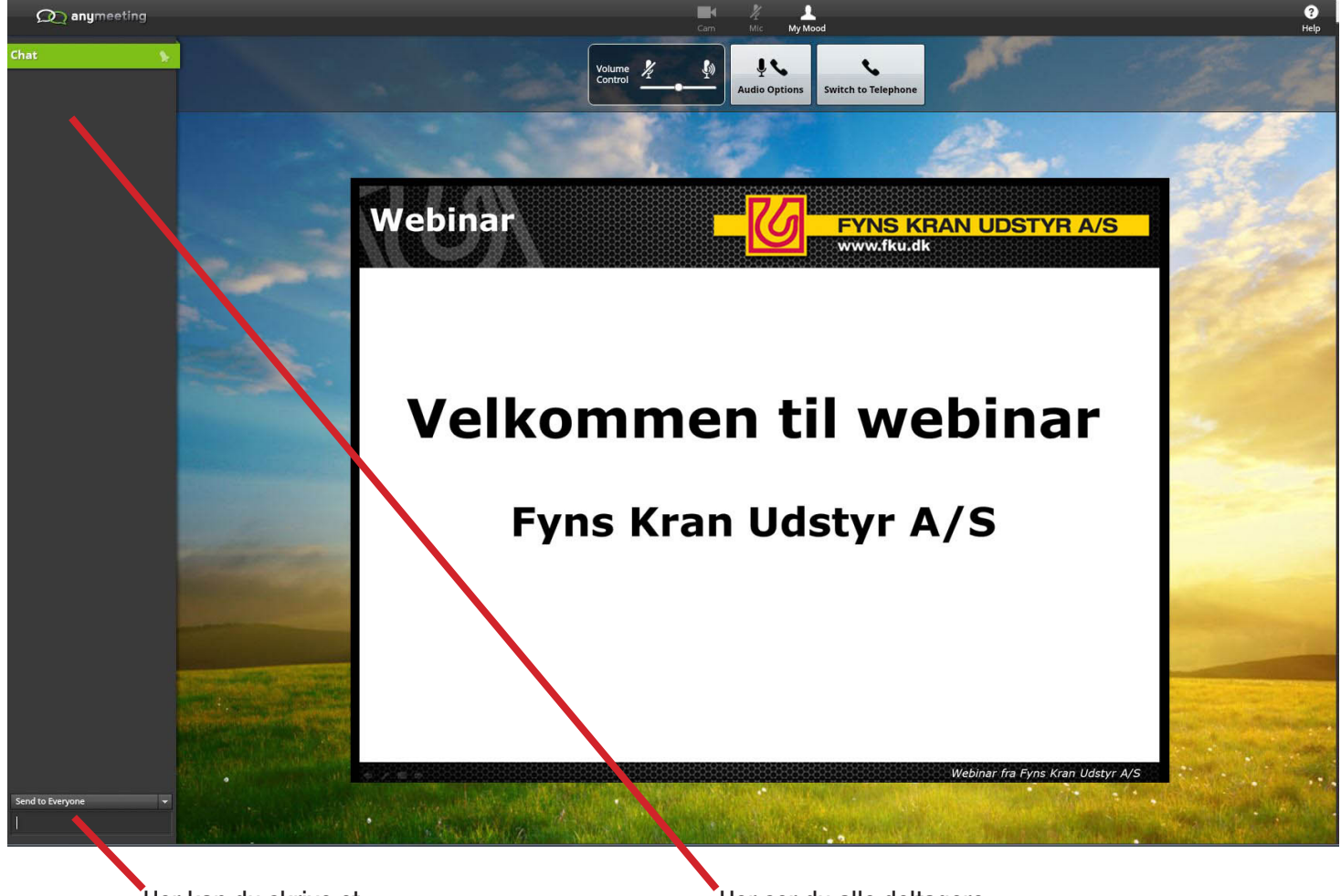

Her kan du skrive et spørgsmål som alle deltagere kan se.

Her ser du alle deltagere af webinaret

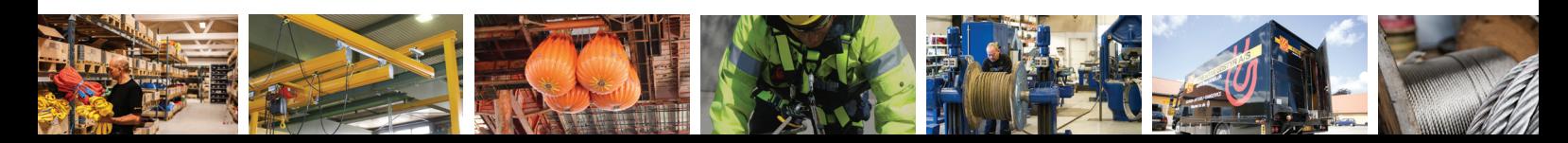